## **How to Check an Image for Proper Print-Ready Resolution**

To check the DPI/PPI of an image file, to see if it is large enough and in high enough resolution -- at least 300 Dots/Pixels Per Inch (dpi/ppi):

Right-click on the file name, select **Properties**.

In the **Properties** box, select the **Details** tab.

Scroll down to **Image**.

- **Dimensions** should be *at least* **2400 x 3000 pixels**.
- **Horizontal and vertical resolution** should *at least* **300 dpi/ppi**.

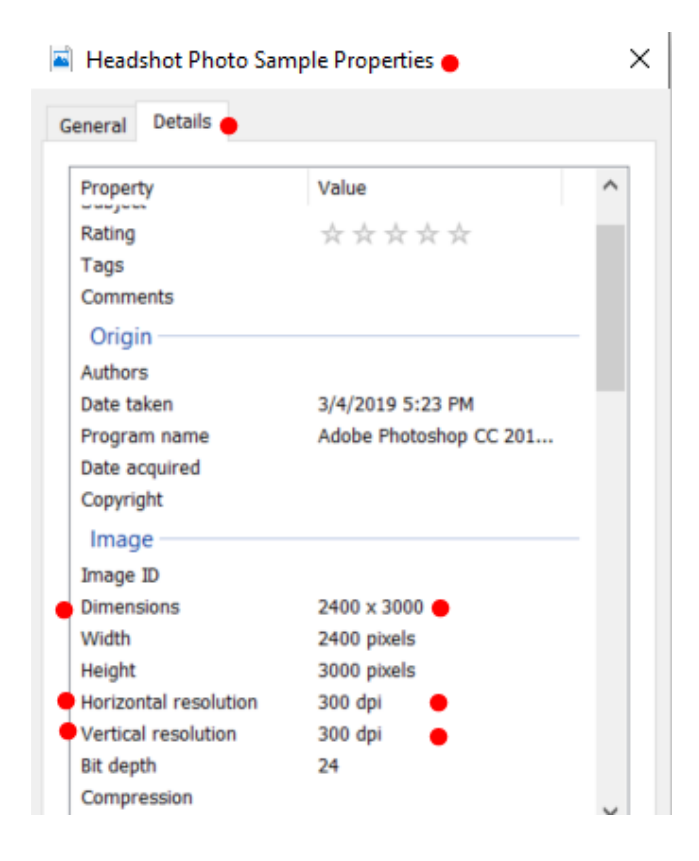

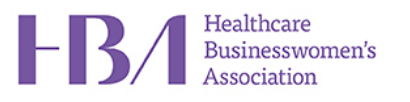